Espace pédagogique de l'académie de Poitiers > Mathématiques-Sciences > Contribuer > Les différents modes d'évaluation

[https://ww2.ac-poitiers.fr/math\\_sp/spip.php?article891](https://ww2.ac-poitiers.fr/math_sp/spip.php?article891) - Auteurs : Grégory Gautun - Casnin Dimitri - Cabanel-Brodu **Sandrine** 

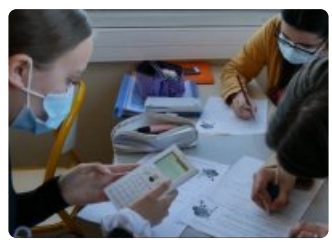

## publié le 29/09/2021 - mis à jour le 15/11/2021 Séance filmée : mise en œuvre d'une évaluation formative

Comment mettre en œuvre une évaluation formative à l'aide d'un quiz en ligne ?

*Descriptif :*

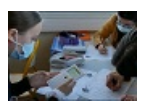

Quiz et évaluation formative en classe de première Bac Pro Métiers de l'Accueil.

*Sommaire :*

- Introduction
- Présentation de la séance
- Captation vidéo de la séance
- Réaction des élèves et entretien avec l'enseignant

## **Introduction**

En première Bac Pro, les élèves doivent donner l'allure de la représentation graphique d'une fonction polynôme de degré 2 sous forme factorisée.

Confronté aux différences de niveaux de ses élèves, Monsieur Casnin, jeune enseignant au lycée professionnel Thomas Jean Main de Niort, expérimente l'utilisation d'un quiz pour constituer des groupes de niveaux homogènes, et ainsi réaliser une évaluation formative adaptée aux besoins des élèves.

Cette partie est la suite de l'article :

[L'évaluation](https://ww2.ac-poitiers.fr/math_sp/spip.php?article882) formative

## Présentation de la séance

La séance débute par un quiz en [ligne](https://quizizz.com/admin/quiz/6045d6a6000eff001bc4f1ac)  $\mathbb{Z}^n$ , réalisé par les élèves sur leur smartphone. Le test dure une dizaine de minutes et les résultats sont directement accessibles sur l'ordinateur de l'enseignant, qui peut très rapidement constituer les groupes.

Les résultats du test permettent d'identifier d'une part les élèves qui ont acquis les techniques de développement et de factorisation, et qui pourront travailler ensemble sur des problèmes visant à développer l'autonomie, et d'autre part les élèves qui travailleront sur les techniques de calcul, afin de travailler dans une prochaine séance sur des problèmes ouverts.

Quatre groupes sont constitués,

Activité groupe 1 : Factoriser et développer des [expressions](https://ww2.ac-poitiers.fr/math_sp/sites/math_sp/IMG/pdf/activite_grp_1.pdf) algébriques - Résoudre des équations du premier et du second degré (PDF de 357.6 ko)

Séance filmée : mise en œuvre d'une évaluation formative - Mathématiques Sciences - Académie de Poitiers.

- $\blacksquare$  activite grp 2.pdf (PDF de 440.3 ko)
- **B** activite grp 3.pdf (PDF de 453.6 ko)
- [activite\\_grp\\_4.pdf](https://ww2.ac-poitiers.fr/math_sp/sites/math_sp/IMG/pdf/activite_grp_4.pdf) (PDF de 413.6 ko)

Vous pouvez aussi retrouver en annexe la fiche professeur avec le déroulé précis de cette séance.

Captation vidéo de la séance

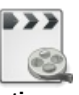

**Evaluation formative** [\(MPEG4](https://hebergement.ac-poitiers.fr/Maths-sciences/TJM2021/TJM.mp4) de 119.2 Mo)

Évaluation formative suivie d'un travail de remédiation

Réaction des élèves et entretien avec l'enseignant

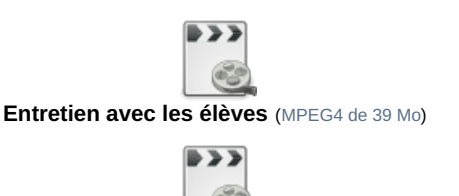

**Entretien avec l'enseignant** [\(MPEG4](https://hebergement.ac-poitiers.fr/Maths-sciences/TJM2021/Enseignant.mp4) de 69.3 Mo)

Le travail en équipe permet de donner confiance aux élèves et leur permet de progresser. L'utilisation des smartphones pour réaliser le test quizizz et pour regarder les vidéos permet de rendre l'activité interactive.

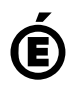

 **Académie de Poitiers** Avertissement : ce document est la reprise au format pdf d'un article proposé sur l'espace pédagogique de l'académie de Poitiers. Il ne peut en aucun cas être proposé au téléchargement ou à la consultation depuis un autre site.